## **GIS/CAD REQUESTS**

The purpose of the application is to capture GIS/CAD requests across all offices, and distribute and allocate the best GIS/CAD resource for the job.

The form requires the requestor to **LOGIN** to be able to create and edit requests. The form has required fields (necessary for submission) and validates certain ones for proper formatting.

All requests are available for viewing (read‐only) by all registered users in the system. Only the requestor (owner of the request) can make modifications. GIS/CAD members have no editing restrictions.

A request has 4 states: open (1), assigned (2), in progress (3) and complete (4). Once a request is submitted (created), it will be available in the web application, until it is completed.

States:

(1) When a request is **submitted**, the requestor (Requested by), will receive email, confirming this action.

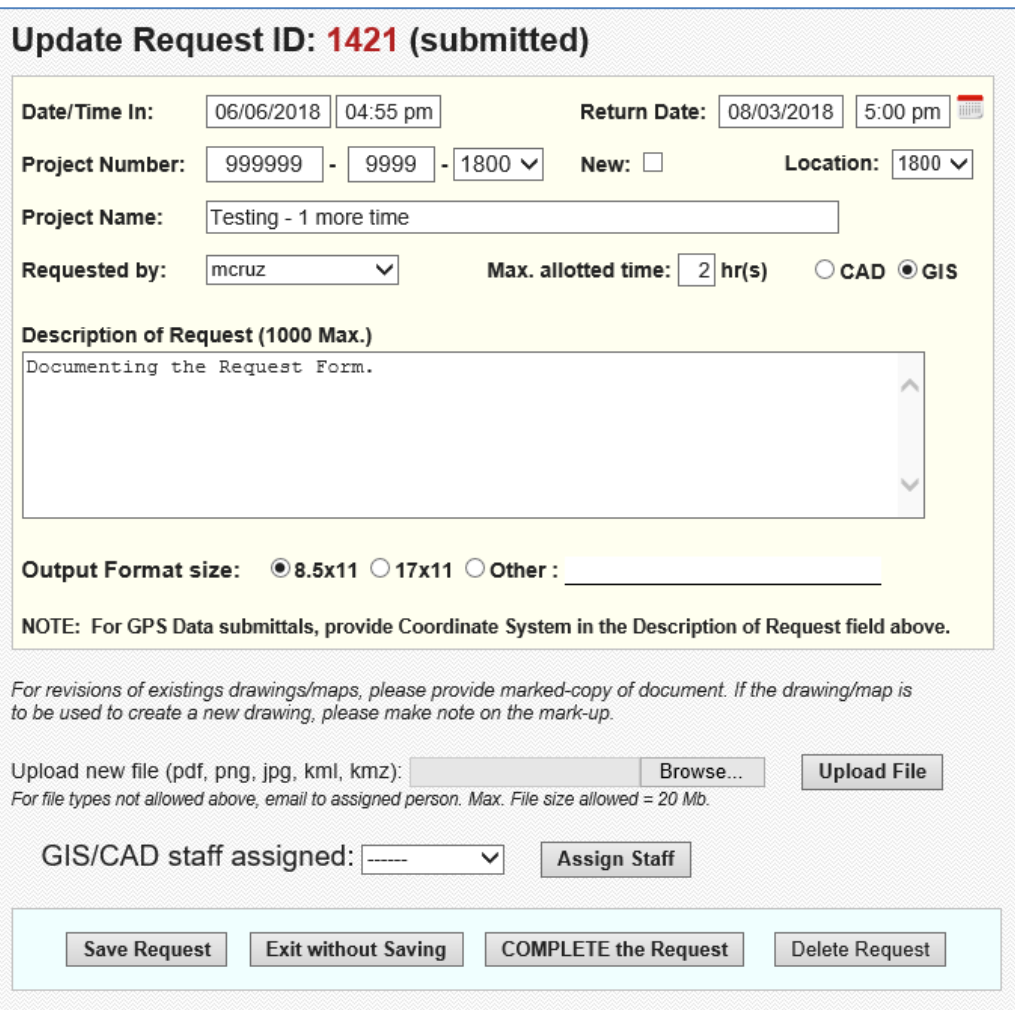

(2) A submitted request changes to **assigned**, when a GIS/CAD member is 'assigned' to work on the request. The assigned staff will receive email, as well as the requestor (cc), confirming action. Once a request has been assigned, the requestor cannot update any further the request.

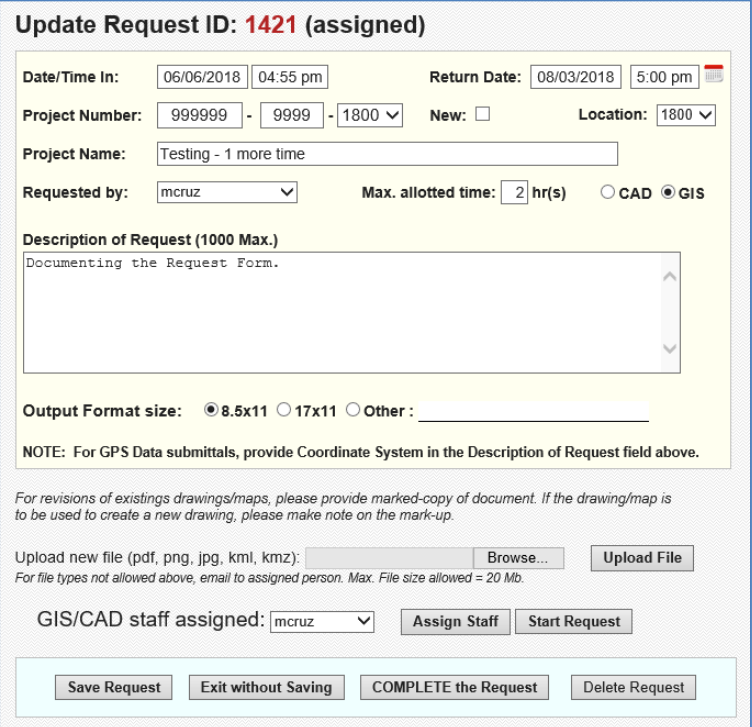

(3) When the assigned staff 'starts the job', the state of the request changes to '**In progress'**. Only the assigned staff can start the request.

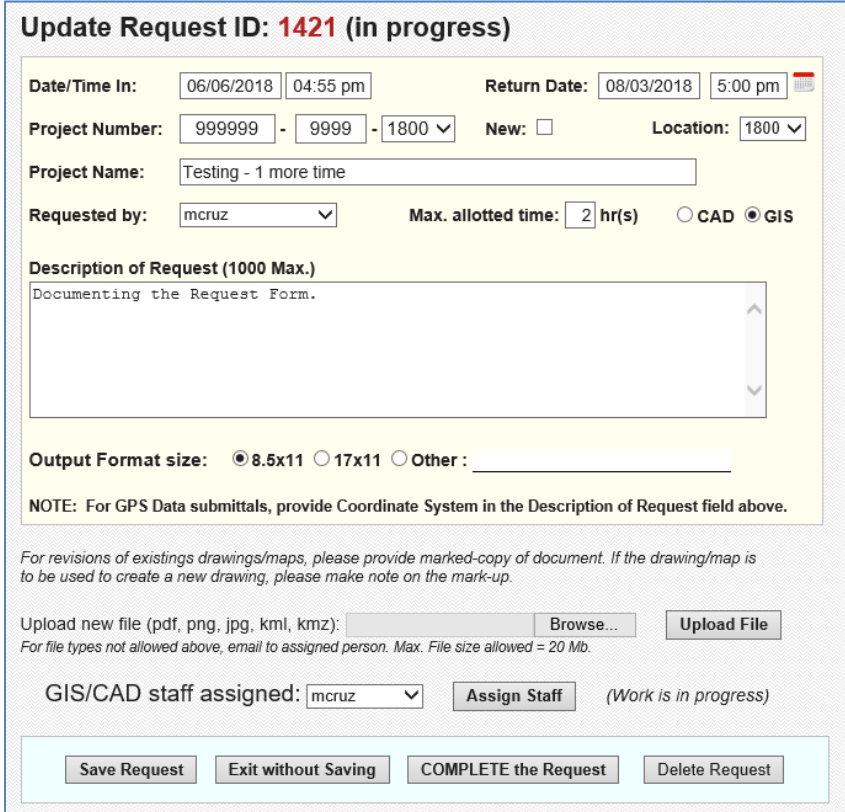

(4) When the request is turned in, the assigned staff **'completes'** the request. Completed requests will be available, after 7 days of completion. A completed request, can change to 'in progress" state if needed (due to additional requirements, etc.) by saving new changes to the form.

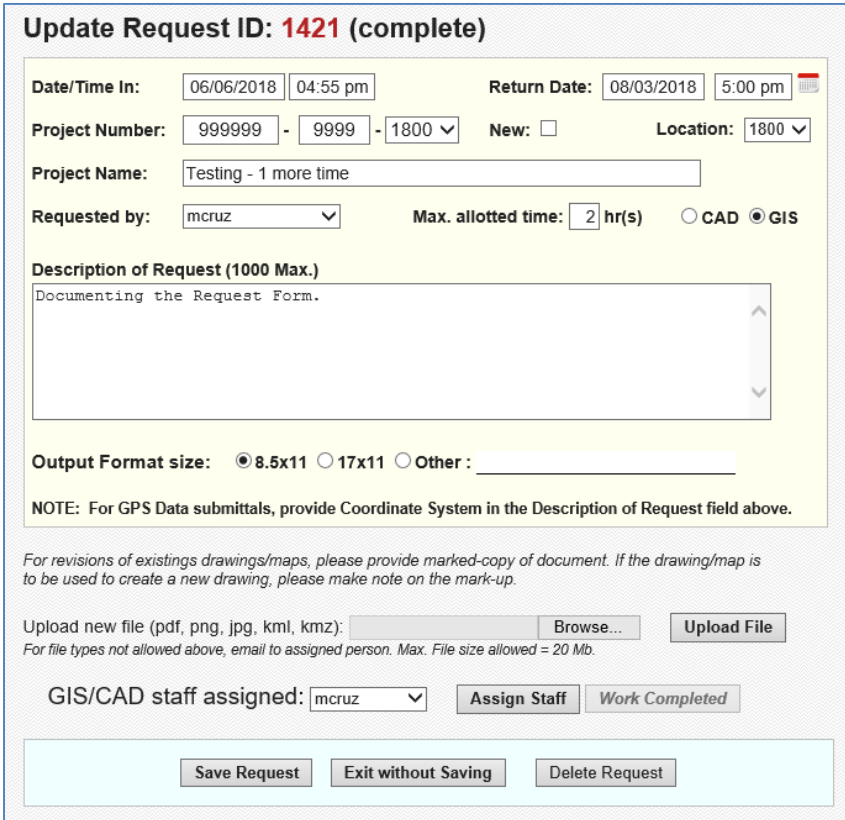